## Ê tre o'Net **Fiche n°6 : Ils cherchent, veillent, valident** ÉTHIQUE I I VALIDITÉ I LE IDENTITÉ I I **NOTIONS** Immergés dans un flux permanent d'information, nos élèves surveillent, repèrent, collectent, sélectionnent, valident et diffusent dans cet espace virtuel ("imaginaire de la connexion"). **Recherche d'information** : Action, méthodes et procédures ayant pour objet d'extraire d'un ensemble de documents les informations voulues **Recherche documentaire** : Action, méthodes et procédures ayant pour objet de retrouver dans des fonds documentaires les références des documents pertinents. 1- **Quel constat ?** Avec l'Internet, on ne parle plus de « recherche documentaire » mais de « recherche d'information ». Les élèves n'effectuent pas leur recherches dans un fonds documentaire matérialisé, ils recherchent de l'information parmi les milliards de sites Web répertoriés sur la « toile » . Lorsque les élèves se "connectent" et "naviguent", ils effectuent naturellement une démarche de "veille documentaire" : ils cherchent de l'information (butinent), la trouvent et la valident selon **leurs intérêts**, -scolaires ou personnels-, et **leurs compétences**. 2- **Quelle interrogation** ? L'intérêt et les outils fournis par le web (moteur de recherche, portail en ligne, réseaux sociaux, etc.) permettent de trouver « facilement » des informations, mais il s'agit : - d'aider les élèves à acquérir les compétences pour **comprendre, sélectionner et valider** ces milliards d'informations. - de leur faire explorer ce monde virtuel particulièrement tributaire de l'économie et de la politique mondiale. **OBJECTIFS CITOYEN** Expliquer aux élèves comment formuler une **requête de recherche** en évitant le **"bruit documentaire"** et leur montrer qu'une information **pertinente et valide** doit répondre à un besoin (scolaire ou personnel) qu'ils auront été capables d'exprimer et de formuler de manière fiable. *Quelques sources* Source des définitions : Vocabulaire de la documentation, AFNOR, 1987 BALMISSE, Gilles – *Recherche d'information : la pertinence en question* – Disponible sur : <http://www.gillesbalmisse.com/v2/spip.php?article164>

 ACCART, Jean-Philippe (Bibliothèque Nationale Suisse) – *Validation de l'information sur Internet* (diaporama) – Disponible sur : <http://www.slideshare.net/jpa245/validation-de-linformation-sur-internet>

 POUPET, Christophe – *S'informer au temps d'Internet , Google, moteurs de recherches et curators* - <http://www.slideshare.net/christophe.poupet/sinformer-au-temps-dinternet>

 **Pour les élèves :** MÉMOTICE – *Valider l'information en ligne* (plaquette téléchargeable) http://catalogue.crdp.ac-versailles.fr/acces\_ressources/ressources/memotice\_Valider\_l\_info\_en\_ligne.pdf

*Groupe TICE Documentation – <http://documentation.tice.ac-orleans-tours.fr/>*

# Être O'Net

## **Fiche n°6 : Ils cherchent, veillent, valident**

## **(SUITE-1)** Pistes pédagogiques à l'usage des enseignants

### **OBJECTIF n°1** CHERCHER de l'information

#### **Connaître et utiliser différents outils de recherche**

#### **Méthodologie des étapes de la recherche info-documentaire :**

Ces étapes méthodologiques ne sont pas innées, elles combinent capacités, notions et savoirs expérimentaux. *Objectif :* 

Les étapes de la recherche documentaire sont déclinées sur de nombreux sites Internet et détaillées dans la plupart des manuels scolaires, ces étapes étant introduites dans les nouveaux programmes des disciplines. Elles doivent être systématiquement introduites comme consignes de départ lors d'un travail de recherche d'information :

 Cerner le sujet et déterminer les « mots-clés » qui seront utilisés lors des requêtes de recherche d'information.

- Interroger des sources d'informations à l'aide des requêtes formulées
- Sélectionner des documents
- Extraire l'information pertinente
- **Traiter l'information**
- **Produire le travail en respectant la consigne**

#### **Ressources utiles :**

EBSI (Montréal) ; BERNHARD, Paulette (dir.) - *Les 6 étapes d'un projet de recherche d'information* – Disponible sur :<http://www.ebsi.umontreal.ca/jetrouve/projet/index.htm>

WEIS, Denis (2004) – *Le tour du web en 80 outils et 1 clic* – Disponible sur : <http://www.tahitidocs.com/web2/BarRechHtml.html>

Outil dans les options avancées du moteur de recherche "Google" : la « roue magique » pour travailler l'environnement sémantique d'un mot-clé

#### **Déterminer la pertinence de l'information**

 La pertinence de l'information est une notion subjective, inhérente au sujet donné qui peut être travaillé en dehors de l'outil numérique.

#### *Piste et objectifs :*

- Accéder avec plus de certitude et de précision à l'information recherchée et donc écarter les fausses pistes ou "bruit documentaire".
- Identifier le sujet auquel on veut apporter une réponse à l'aide de quelques **mots-clés**.
- **Préciser la recherche avec plusieurs mots-clés et synonymes.**
- Identifier les pistes de recherche (moteurs spécialisés ou généralistes, méta moteurs, annuaires de sites).
- Chercher et traiter l'information par un survol des sites trouvés en recoupant les résultats et retenant les meilleurs d'entre eux (validation et pertinence).
- Différencier la pertinence déterminée par l'intelligence humaine de celle inhérente au fonctionnement des robots (moteurs de recherche et autres)

#### **Ressources utiles** *:*

E-PROFSDOCS ; BATAILLE, Karen (2006) – *Fiabilité et pertinence de l'information sur Internet (4e) –* Disponible sur :<http://eprofsdocs.crdp-aix-marseille.fr/Fiabilite-et-pertinence-de-l.html>

*S*ALVARY, Benoit - *L'information sur Internet : fiable ou pas fiable? Ou comment valider une source, valider une information* (dossier téléchargeable au format pdf) - Disponible dans la rubrique « Cours et Supports/Dossiers » :<http://www.benobis.net/supports/>

*Groupe TICE Documentation – <http://documentation.tice.ac-orleans-tours.fr/>*

0611V01 **Être 0'Net Fiche n°6 - Page 2**

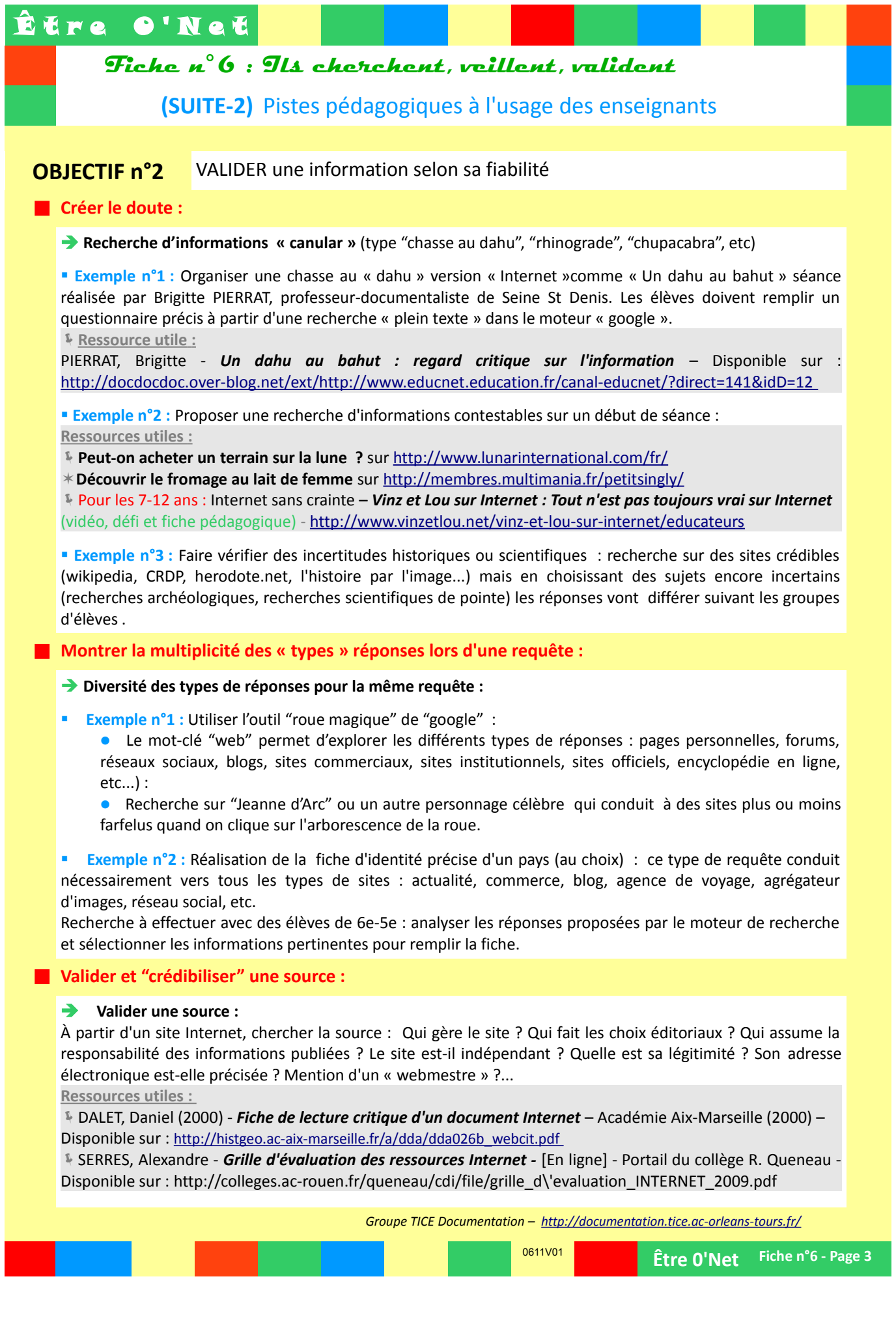

# Être O'Net

## **Fiche n°6 : Ils cherchent, veillent, valident**

**(SUITE-3)** Pistes pédagogiques à l'usage des enseignants

**OBJECTIF n°3** VEILLER et acquérir une conscience de la valeur intellectuelle de l'information en ligne

### **Les outils de veille**

 **Utiliser des agrégateurs de flux RSS** ou de liens pédagogiques ou créez vous même un portail à destination des élèves ("Symbaloo", "Netvibes", Pearltrees") pour le travail en classe et en autonomie, afin de leur montrer l'intérêt de travailler à partir d'un portail personnalisé de veille documentaire.

 **Apprendre aux élèves à se confectionner ce type d'outil de veille** en regroupant des sites dont le contenu a été validé en séance de travail.

**Ressources utiles :** 

*Un tutoriel « Symbaloo »* : [http://blog.mde78.ac-versailles.fr/public/2009\\_2010/Janvier2010/ac\\_amiens.pdf](http://blog.mde78.ac-versailles.fr/public/2009_2010/Janvier2010/ac_amiens.pdf)

*Un tutoriel « Netvibes »* (vidéo, 9min40) : <http://www.wisibility.com/post/2007/03/28/339-netvibes>

*Les flux RSS expliqués aux enfants* (vidéo, 2min'41) –<http://youtu.be/xmP7dFV9uIo>

**Réfléchir à la notion nouvelle de « curator » et « curation » :**

 Ce sont les utilisateurs qui sont à l'origine de la structure donnée à l'information (sélection, mise en valeur, diffusion, partage et archivage). Soit ne plus se reposer seulement sur des bases algorithmiques pour sélectionner l'information mais sur le choix d'êtres humains, avec toute la subjectivité, que cela implique. **Un exemple :** *Scoop.it! : « devenir le curator de son sujet favori »* -<http://www.scoop.it/>

### **Un modèle économique**

 Mener avec les élèves une réflexion sur le financement du Web destiné à générer du trafic par l'intermédiaire de la publicité ciblée (ex. : Facebook), des techniques de hameçonnage, du référencement ou encore des fermes de contenus (= générer des revenus publicitaires à travers la publicité commercialisée ).

 **Exemple n°1 :** Observer les produits, outils et résultats financiers de « Google » pour montrer que c'est une entreprise réelle et florissante grâce aux multiples requêtes formulées par les milliards d'utilisateurs.

 **Ressource utile :** RABAT, Frédéric (Document@tion Rouen) – *Google et son modèle économique* – Disponible sur : http://documentation.spip.ac-rouen.fr/spip.php?article164

 **Exemple n°2 :** Montrer que les créateurs de sites Internet ou de Blogs peuvent mettre en place un système de financement lié au nombre de « clics » et de visites de leur site par l'intermédiaire de la publicité.  **Objectif : Contester l'apparente gratuité des services en ligne**

 **Ressource utile :** MORVAN, Jean – *Générer du trafic* –<http://www.genererdutrafic.com/index.html>

 **Exemple :** Voir le cas de JC Penney\* qui a piraté le moteur de recherche « Google » , en générant un faux trafic vers son propre site et vers des liens publicitaires : ANDRIEU, Olivier - *JC Penney pris la main dans le Spam* – Disponible sur :<http://blog.abondance.com/2011/02/jc-penney-pris-la-main-dans-le-spam-un.html>

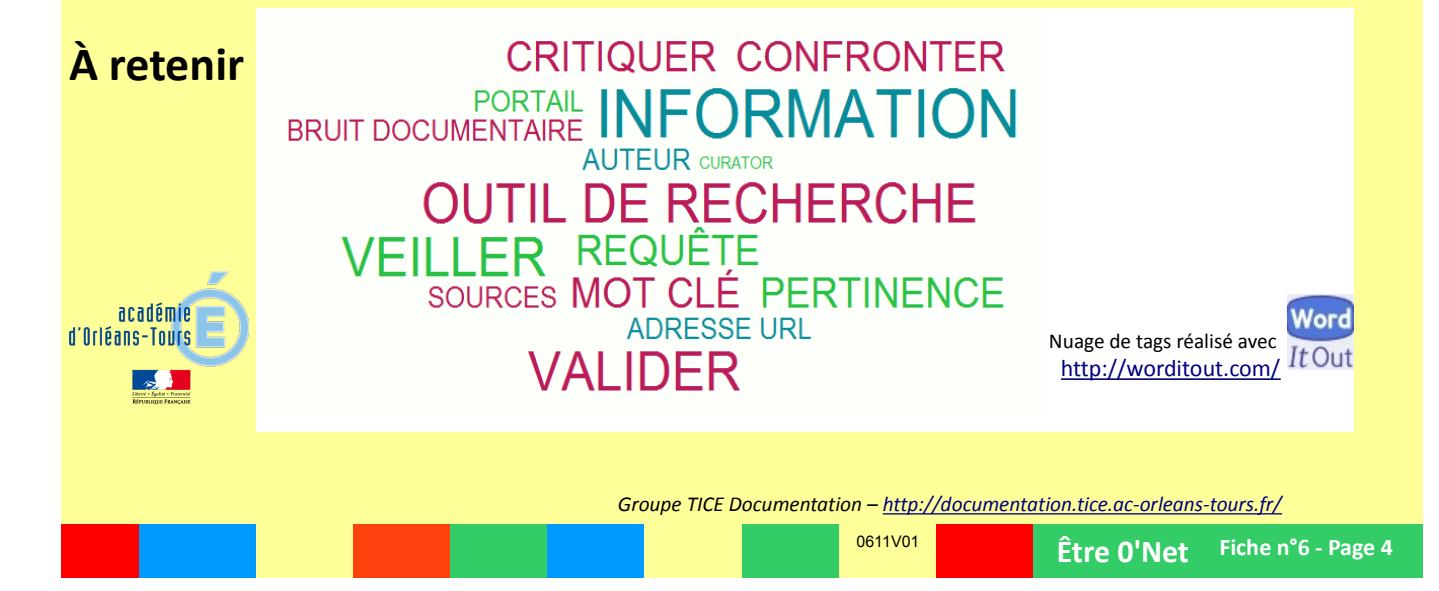